# **Wextracto Documentation**

*Release 0.7.5*

**Giles Brown**

July 04, 2015

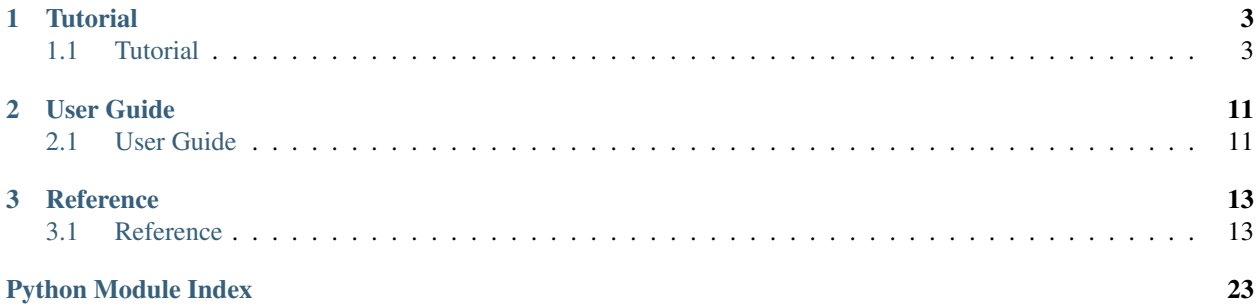

Wextracto is a framework for data extraction from web resources.

### **Tutorial**

<span id="page-6-0"></span>The tutorial gives step-by-step instructions to get started with Wextracto.

### <span id="page-6-1"></span>**1.1 Tutorial**

### **1.1.1 Introduction**

This tutorial shows you how to extract data from an HTML web page using Wextracto.

To work through the tutorial you need to download and install [Python.](https://www.python.org/downloads/)

You also need to install Wextracto. If you can, you should install it into a [virtual environment](http://virtualenv.readthedocs.org/en/latest/virtualenv.html) because this makes things easier to manage. The recommended way to install Wextracto is using [pip:](https://pip.pypa.io/en/latest/installing.html)

\$ pip install Wextracto

This will install the wex command:

wex --help

You are now ready to begin the tutorial.

### **1.1.2 Writing A Minimal Extractor**

An extractor is a function that takes an HTTP response and returns values extracted from it. Our extractor is going to return the URL of the response. Write or copy the following into a file called tutorial.py:

```
def extract(response):
    return response.geturl()
```
The response parameter here is file-like object of the type used by the standard library [urllib2.](https://docs.python.org/2/library/urllib2.html#urllib2.urlopen)

Now we need to tell the wex command about our new extractor. We do this by creating a file called entry\_points.txt with the following contents:

[wex] extract = tutorial:extract

Now run wex with the following URL:

```
$ wex http://gilessbrown.github.io/cheeses/cheddar.html
"http://gilessbrown.github.io/cheeses/cheddar.html"
```
Congratulations, you have just written an extractor!

#### **1.1.3 Selecting Elements**

Python has a great library for processing XML and HTML data called [lxml.](http://lxml.de/) We can use this library in our extractor.

Let's use a simple [XPath](http://en.wikipedia.org/wiki/XPath) expression to get some text from our chosen web page.

Edit tutorial.py to look like this:

```
from lxml.html import parse
def extract(response):
   tree = parse(response)
   return tree.xpath('//h1/text()')
```
Now re-run wex with the same URL we used previously:

```
$ wex http://gilessbrown.github.io/cheeses/cheddar.html
["\n\t\t\tCheddar\n\t\t"]
```
You may be wondering about the square brackets around the text. That is because wex serializes values using [JSON.](http://en.wikipedia.org/wiki/JSON) Our XPath expression returns a Python list which gives us the square brackets in JSON.

You may also have noticed the leading and trailing whitespace. We'll look at how to get rid of that in the next section.

#### **1.1.4 Extracting Text**

We normally want text we extract HTML elements to be space-normalized. This means runs of whitespace are converted into a single space character and leading and trailing whitespace is trimmed.

Wextracto provides the  $text$  function to return the space-normalized text for each selected element.

Here is what our extractor now looks like:

```
from lxml.html import parse
from wex.etree import text
def extract(response):
   tree = parse(response)
    return text(tree.xpath('//h1/text()'))
```
Let's run wex with the usual URL again to check the result:

```
$ wex http://gilessbrown.github.io/cheeses/cheddar.html
"Cheddar"
```
That is much tidier.

You may be wondering why we don't just use the XPath [normalize-space](https://developer.mozilla.org/en-US/docs/Web/XPath/Functions/normalize-space) function. There actually several reasons why we do not want to do this, most of which are specific to extracting text from HTML as opposed to XML:

#### The **[text](#page-19-0)** function:

- understands  $\langle br \rangle$  tags
- uses a unicode definition of whitespace (e.g. non breaking spaces)
- can work with multiple nodes in an node-set

#### **1.1.5 Multiple Values**

Often we want to extract multiple values from our web page. This is done by *yield*-ing values instead *return*-ing a single value.

So that we know which value is which we also label the values by yielding a name for the value at the same time.

Modify tutorial.py to yield the names and values:

```
from lxml.html import parse
from wex.etree import text
def extract(response):
   tree = parse(response)
   yield "name", text(tree.xpath('//h1'))
   yield "country", text(tree.xpath('//dd[@id="country"]'))
   yield "region", text(tree.xpath('//dd[@id="region"]'))
```
Now re-run wex:

```
$ wex http://gilessbrown.github.io/cheeses/cheddar.html
"name" "Cheddar"
"country" "England"
"region" "Somerset"
```
Wextracto uses the tab character to separate the label from the value.

### **1.1.6 Errors**

Yielding multiple values from an extractor is ok if all the values extract successfully. Unfortunately, if they don't, we don't get the remaining values even if they would have extracted successfully.

Let's extend the extractor we wrote in the previous section and add a new attribute. This time let's deliberately make a mistake so we can see what happens:

```
from wex.etree import parse, text
def extract(response):
   tree = parse(response)
   yield "name", text(tree.xpath('//h1/text()'))
    yield "whoops", 1/0
    yield "country", text(tree.xpath('//dd[@id="country"]'))
   yield "region", text(tree.xpath('//dd[@id="region"]'))
```
Now re-run wex:

```
$ wex http://gilessbrown.github.io/cheeses/cheddar.html
"name" "Cheddar"
#ZeroDivisionError('integer division or modulo by zero',)!
```
The # and ! at the start and end of that final line is Wextracto's way of telling us that we ended up with a value that was not JSON encodable. In this case because there was a ZeroDivisionError exception.

Notice how we didn't see more values following the exception.

What we'd really like is for each attribute to be extracted in such a way that an exception while extracting one attribute doesn't mean the others don't get extracted.

To make that happen we'll need each attribute to be extracted in its own function. In the next section we'll see how Wextracto helps you do that.

### <span id="page-9-0"></span>**1.1.7 Named**

Wextracto provides a function specifically for extracting named values and it is called  $wex$ .  $extraction$ .  $name d()$ . This lets you create a collection of extractors each of which has a name. The class instance is itself callable it it yields the results of each extractor in the collection together with its name.

Extractors can be added to the collection by [decorating](https://docs.python.org/2/whatsnew/2.4.html?highlight=decorator#pep-318-decorators-for-functions-and-methods) them with the collections :method:'.Named.add' method.

Copy the code from here:

```
from wex.extractor import named
from wex.etree import xpath, text
extract = named()@extract.add
def name(response):
   return text(xpath('//h1')(response))
@extract.add
def whoops(response):
   return 1/0
@extract.add
def country(response):
   return text(xpath('//dd[@id="country"]')(response))
@extract.add
def region(response):
    return text(xpath('//dd[@id="region"]')(response))
```
You may notice that we have switched from calling . xpath() on the element tree to using the wex.etree.xpath function. The function produce by calling this function knows when to parse the response so we don't need to organize that.

Let's try running our extractor now and see what we get:

```
$ wex http://gilessbrown.github.io/cheeses/cheddar.html
"country" "England"
"whoops" #ZeroDivisionError('integer division or modulo by zero',)!
"region" "Somerset"
"name" "Cheddar"
```
Now we've got something for all the named values we wanted and in addition it tells which extractor isn't working.

### **1.1.8 Composing Extractors**

If you need to write a lot of extractors then you may find that the using the decorator syntax for wex.extractor. Named leads to a lot of boilerplate code. Fortunately there is an alternative.

If you look at the examples in the *[previous section](#page-9-0)*, you will see that the extractors (apart from whoops) all look something like:

```
def xyz(response):
    return text(xpath(...)(response))
```
It turns out this kind of pattern is very common in writing extractors. A technique called [function composition](http://en.wikipedia.org/wiki/Function_composition_%28computer_science%29) lets us define these extractor functions very succinctly.

In Wextracto function composition is performed with the  $\vert$  operator (like Unix pipes).

So we can define the extractor above as:

xyz = xpath(...) | text

We can pass these composed functions directly into the constructor for *wex.extractor.Named* and get something that looks like:

```
from wex.extractor import named
from wex.etree import xpath, text
extract = named(name = xpath('//h1') | text,
                country = xpath('//dd[@id="country"]') | text,
                region = xpath('//dd[@id="region"]') | text)
```
As you can see, this is a very compact representation for simple extractors.

#### <span id="page-10-0"></span>**1.1.9 Labelling**

So far we've only been extracting data from one web page, but eventually we'd like to move on to extracting from multiple pages. Let's see what happens:

```
$ wex http://gilessbrown.github.io/cheeses/cheddar.html http://gilessbrown.github.io/cheeses/brie.html
"country" "tEngland"
"region" "Somerset"
"name" "Cheddar"
"country" "France"
"region" "Seine-et-Marne"
"name" "Brie"
```
Oh dear. It isn't very clear which value came from which web page.

We can fix this by using the wex.extractor.label() function:

```
from wex.extractor import label, named
from wex.url import url
from wex.etree import xpath, text
attrs = named(name = xpath('//h1') | text,
              country = xpath('//dd[@id="country"]') | text,
              region = xpath('//dd[@id="region"]') | text)
extract = label(url)(attrs)
```
The code here is going to label the output with the URL of the current response.

Let's try it:

```
$ wex http://gilessbrown.github.io/cheeses/cheddar.html http://gilessbrown.github.io/cheeses/brie.htm
"http://gilessbrown.github.io/cheeses/cheddar.html" "country" "England"
"http://gilessbrown.github.io/cheeses/cheddar.html" "region" "Somerset"
"http://gilessbrown.github.io/cheeses/cheddar.html" "name" "Cheddar"
"http://gilessbrown.github.io/cheeses/brie.html" "country" "France"
"http://gilessbrown.github.io/cheeses/brie.html" "region" "Seine-et-Marne"
"http://gilessbrown.github.io/cheeses/brie.html" "name" "Brie"
```
As before, the labels are tab delimited.

### **1.1.10 Multiple Entities**

In the *[Labelling](#page-10-0)* section we saw how we can label values with the URL from which they came, but sometimes you get multiple entities on the same web page and they each have their own set of attributes.

Let's try our extractor on that kind of page:

```
$ wex http://gilessbrown.github.io/cheeses/gloucester.html
"http://gilessbrown.github.io/cheeses/gloucester.html" "country" #MultipleValuesError()!
"http://gilessbrown.github.io/cheeses/gloucester.html" "region" #MultipleValues#rror()!
"http://gilessbrown.github.io/cheeses/gloucester.html" "name" #MultipleValuesError()!
```
Oh dear. What can we do? Well if we visit that web page in a browser and view the source we find that each  $\langle h_1 \rangle$ helpfully has a International Cheese Identification Number (ICIN) as an attribute.

So what we can do is re-write the extractor to visit each  $\langle h1 \rangle$  and extract the data we want relative to that element.

Here is what the code looks like:

```
from wex.extractor import named, labelled
from wex.iterable import one
from wex.etree import xpath, text
cheeses = xpath('//h1[@data-icin]')icin_attr = xpath('@data-icin') | one
attrs = named(name = text,country = xpath('following::dd[@id="country"][1]') | text,
              region = xpath('following::dd[@id="region"][1]') | text)
extract_cheese = labelled(icin_attr, attrs)
def extract(response):
    for cheese in cheeses(response):
        for item in extract_cheese(cheese):
           yield item
```
And then we run wex:

```
$ wex http://gilessbrown.github.io/cheeses/gloucester.html
"SNGGLCD7DDFD41" "country" "England"
"SNGGLCD7DDFD41" "region" "Gloucestershire"
"SNGGLCD7DDFD41" "name" "Single Gloucester"
"DBLGLCCECAA22C" "country" "England"
"DBLGLCCECAA22C" "region" "Gloucestershire"
"DBLGLCCECAA22C" "name" "Double Gloucester"
```
### **1.1.11 What Next?**

- Read the *[User Guide](#page-14-1)*.
- Read the [source code.](https://github.com/eBay/wextracto)

### <span id="page-14-2"></span>**User Guide**

<span id="page-14-0"></span>The user guide gives broad general guidance about how to use Wextracto.

# <span id="page-14-1"></span>**2.1 User Guide**

### **2.1.1 What is Wextracto?**

Wextracto is a [Python](https://www.python.org/) package designed to be the core of a [web crawling/scraping](http://en.wikipedia.org/wiki/Web_crawler) system.

To understand how it fits in, let us look at the general architecture of a web crawling/scraping based on Wextracto.

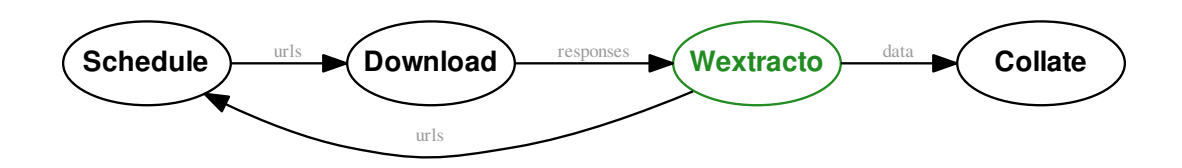

This architecture has these components:

- Schedule This component manages the URLs to be downloaded. The goal is to keep track which URLs you have downloaded and which URLs you have yet to download.
- Download This component requests web pages and stores the responses for use by the *Wextracto* component.
- Wextracto This component reads the stored responses and extracts URLs and data. URLs are routed to the *Schedule* component.
- Collate This component receives data from the *Wextracto* component and organizes it ready for use. Organizing the data might involve storing it in a database.

Each of the other three components (*Schedule*, *Download* and *Collate*) can be implemented in multiple ways depending on the requirements of the crawl system. Keeping just the core in Wextracto gives better [seperation of concerns](http://en.wikipedia.org/wiki/Separation_of_concerns)

### **2.1.2 Interfaces**

In the *[architecture](#page-14-2)* diagram you can see Wextracto has three data flows. One incoming (*responses*) and two outgoing (*urls* and *data*).

#### **Responses**

Although Wextracto can download and extract in one go, it is designed to be used in system where the downloading is done separately from the extraction.

Having the download separate from extraction is generally helpful because:

- it allows us to repeat the extraction process exactly for problem finding
- it gives us easy access to large sample data sets
- it can make the management of I/O in the system clearer

Wextracto can process responses that look like HTTP responses (headers then content). For example:

```
$ curl -D- http://httpbin.org/ip
HTTP/1.1 200 OK
Connection: keep-alive
Server: gunicorn/18.0
Date: Tue, 30 Dec 2014 19:32:18 GMT
Content-Type: application/json
Content-Length: 32
Access-Control-Allow-Origin: *
Access-Control-Allow-Credentials: true
Via: 1.1 vegur
{
  "origin": "67.180.76.235"
}
```
Although most [extractors](#page-17-1) will require the presence of a custom HTTP header, X-wex-request-url, that contains the requested URL. Any component preparing responses for processing using Wextracto should add this header.

A request can lead to multiple responses, each with their own URL. In the case where the response URL is not the same as the request URL an additional header,  $X-weX-ux1$ , that contains the responses URL.

Wextracto looks for responses such as these in files that have a .wexin extension. It can also read a [.tar](http://en.wikipedia.org/wiki/Tar_%28computing%29) file containing files with the same extension.

#### **URLs & Data**

The handling of *urls* and *data* is described in the [reference](#page-24-0).

### **Reference**

<span id="page-16-4"></span><span id="page-16-0"></span>The reference gives detailed information on the modules and classes provided by the Wextracto package.

### <span id="page-16-1"></span>**3.1 Reference**

This is the reference for the Wextracto web data extraction package.

### <span id="page-16-3"></span>**3.1.1 Command**

The wex command extracts data from HTTP-like responses. These responses can come from files, directories or URLs specified on the command line. The command calls any  $ext{extractors}$  $ext{extractors}$  $ext{extractors}$  that have been  $registed$  and writes any data extracted as [output](#page-24-0).

The output and input can be saved, using the  $-\text{save}$  or  $-\text{save}-\text{dir}$  command line arguments. This is useful for [regression testing.](http://en.wikipedia.org/wiki/Regression_testing) existing extractor functions. The test are run using  $py.test.$  $py.test.$ 

For the complete list of command line arguments run:

```
wex --help
```
### <span id="page-16-2"></span>**3.1.2 Registering Extractors**

The simplest way to register [extractors](#page-17-1) is to have a file named entry\_points.txt in the current directory. This file should look something like this:

**[wex]** .example.net = mymodule:extract\_from\_example\_net

The  $[wex]$  section heading tells Wextracto that the following lines register extractors.

Extractors are registered using name = value pairs. If the name starts with . then the extractor is only applied to responses from [domain names](http://en.wikipedia.org/wiki/Domain_name) that match that name. Our example would match responses from www.example.net or example.net.

If the name does not start with . it will be applied responses whatever their domain.

You can register the same extractor against multiple domain names by having multiple lines with the same value but different names.

This is exactly the same format and content that you would use in the entry\_points parameter for a [setup function,](https://pythonhosted.org/setuptools/setuptools.html#new-and-changed-setup-keywords) if and when you want to package and your extractor functions.

### <span id="page-17-3"></span><span id="page-17-1"></span>**3.1.3 Extractor**

An extractor is a callable that returns or yields data. For example:

```
def extract(response):
    return "something"
```
The response parameter here is an instance of [wex.response.Response](#page-22-0).

<span id="page-17-0"></span>Extractors can be combined in various ways.

```
class wex.extractor.Named(**kw)
```
A extractor that is a collection of named extractors.

Extractors can be added to the collection on construction using keyword arguments for the names or they can be added using  $add()$ .

The names are labels in the output produced. For example, an extractor function  $ext{ract}$  defined as follows:

```
extract = Namedname1 = (lambda response: "one"),
    name2 = (lambda response: "two"),
\lambda
```
Would produce the extraction output something like this:

```
$ wex http://example.net/
"name1" "one"
"name2" "two"
```
The ordering of sub-extractor output is arbitrary.

<span id="page-17-2"></span>**add**(*extractor*, *label=None*) Add an attribute extractor.

Parameters

- **extractor** (*callable*) The extractor to be added.
- **label** (*str*) The label for the extractor. This may be None in which case the extractors \_\_name\_\_ attribute will be used.

This method returns the extractor added. This means it can also be used as a decorator. For example:

```
attrs = Named()@attrs.add
def attr1(response):
   return "one"
```
wex.extractor.**chained**(*\*extractors*)

Returns an extractor that chains the output of other extractors.

The output is the output from each extractor in sequence.

**Parameters extractors** – an iterable of extractor callables to chain

For example an extractor function extract defined as follows:

```
def extract1(response):
    yield "one"
def extract2(response):
    yield "two"
```

```
ext{ract} = \text{chained}(\text{extract1}, \text{extract2})
```
Would produce the following extraction output:

```
$ wex http://example.net/
"one"
"two"
```
wex.extractor.**labelled**(*\*args*)

Returns an extractor decorator that will label the output an extractor.

Parameters literals or callables – An iterable of labels or callables.

Each item in literals or callables may be a literal or a callable. Any callable will called with the same parameters as the extractor and whatever is returned will by used as a label.

For example an extractor function extract defined as follows:

```
def extract1(response):
    yield "one"
def label2(response):
    return "label2"
extract = label("label1", label2)(extract1)
```
Would produce the following extraction output:

```
$ wex http://example.net/
"label1" "label2" "one"
```
Note that if any of the labels are [false](https://docs.python.org/2/library/stdtypes.html#truth-value-testing) then no output will be generated from that extractor.

```
wex.extractor.named(**kw)
     Returns a Named collection of extractors.
```
### <span id="page-18-1"></span>**3.1.4 Element Tree**

Composable functions for extracting data using [lxml.](http://lxml.de/)

```
wex.etree.base_url_pair_getter(get_url)
```
Returns a function for gettting a tuple of *(base\_url, url)* when called with an etree *Element* or *ElementTree*.

In the returned pair *base\_url* is the value returned from *:func:get\_base\_url* on the etree *Element* or *Element-Tree*. There second value is the value returned by calling the *get\_url* on the same the same etree *Element* or *ElementTree*, joined to the *base\_url* using *urljoin*. This allows *get\_url* to return a relative URL.

```
wex.etree.css(expression)
```
Returns a [composable](#page-23-0) callable that will select elements defined by a [CSS selector](http://en.wikipedia.org/wiki/Cascading_Style_Sheets#Selector) expression.

Parameters **expression** – The CSS selector expression.

The callable returned accepts a  $wex.response$ . Response, a list of elements or an individual element as an argument.

```
wex.etree.drop_tree(*selectors)
```
Return a function that will remove trees selected by *selectors*.

```
wex.etree.href_any_url
```
A wex.composed.ComposedFunction that returns the absolute URL from an href attribute.

wex.etree.**href\_url**

A wex.composed.ComposedFunction that returns the absolute URL from an href attribute as long as it is from the same domain as the base URl of the response.

#### wex.etree.**href\_url\_same\_suffix**

A wex.composed.ComposedFunction that returns the absolute URL from an href attribute as long as it is from the same [public suffix](https://publicsuffix.org/) as the base URl of the response.

```
wex.etree.itertext(*tags, **kw)
```
Return a function that will return an iterator for text.

```
wex.etree.same_domain(url_pair)
```
Return second url of pair if both are from same domain.

wex.etree.**same\_suffix**(*url\_pair*)

Return second url of pair if both have the same public suffix.

wex.etree.**src\_url**

A wex.composed.ComposedFunction that returns the absolute URL from an src attribute.

<span id="page-19-0"></span>wex.etree.**text**

Alias for *normalize-space | list2set*

wex.etree.**text\_content**

Return text content from an object (typically node-set) excluding from content from within *<script>* or *<style>* elements.

wex.etree.**xpath**(*expression*, *namespaces={u're': u'http://exslt.org/regular-expressions'}*) Returns [composable](#page-23-0) callable that will select elements defined by an [XPath](http://en.wikipedia.org/wiki/XPath) expression.

#### Parameters

- **expression** The XPath expression.
- **namespaces** The namespaces.

The callable returned accepts a  $wex.response$ . Response, a list of elements or an individual element as an argument.

For example:

```
>>> from lxml.html import fromstring
>>> tree = fromstring('<h1>Hello</h1>')
>>> selector = xpath('//h1')
```
### <span id="page-19-1"></span>**3.1.5 Regular Expressions**

```
wex.regex.re_group(pattern, group=1, flags=0)
```
Returns a [composable](#page-22-1) callable that extract the specified group using a regular expression.

**Parameters** 

- **pattern** The regular expression.
- **group** The group from the [MatchObject.](https://docs.python.org/2/library/re.html#re.MatchObject.group)
- **flags** Flags to use when compiling the [pattern.](https://docs.python.org/2/library/re.html#re.compile)

```
wex.regex.re_groupdict(pattern, flags=0)
```
Returns a [composable](#page-22-1) callable that extract the a group dictionary using a regular expression.

<span id="page-20-5"></span>**Parameters** 

- **pattern** The regular expression.
- **flags** Flags to use when compiling the [pattern.](https://docs.python.org/2/library/re.html#re.compile)

### <span id="page-20-3"></span>**3.1.6 String Functions**

```
wex.string.partition(separator, **kw)
     Returns a function that yields tuples created by partitioning text using separator.
```
#### <span id="page-20-2"></span>**3.1.7 Iterables**

<span id="page-20-1"></span>Helper functions for things that are iterable

exception wex.iterable.**MultipleValuesError** More than one value was found when one or none were expected.

<span id="page-20-0"></span>exception wex.iterable.**ZeroValuesError** Zero values were found when at least one was expected.

- wex.iterable.**islice**(*\*islice\_args*) Returns a function that will perform itertools.islice on its input.
- wex.iterable.**one**(*iterable*) Returns an item from an iterable of exactly one element.

If the iterable comprises zero elements then  $\mathbb{Z}$ eroValuesError is raised. If the iterable has more than one element then [MultipleValuesError](#page-20-1) is raised.

wex.iterable.**one\_or\_none**(*iterable*) Returns one item or None from an iterable of length one or zero.

If the iterable is empty then None is returned.

If the iterable has more than one element then  $MultipleValuesError$  is raised.

wex.iterable.**first**(*iterable*) Returns first item from an iterable.

#### Parameters **iterable** – The iterable.

If the iterable is empty then None is returned.

wex.iterable.**flatten**(*iterable*, *yield\_types*) Yield objects from all sub-iterables from obj.

### <span id="page-20-4"></span>**3.1.8 URLs**

class wex.url.**Method**(*scheme*, *name*, *args=None*) Method objects 'get' responses from a url.

The Method object looks-up the correct implementation based on its name and the scheme of the url.

The default method name is 'get'. Other method names can be specified in the fragment of the url.

**get**(*url*, *\*\*kw*) Get responses for 'url'.

```
class wex.url.URL
     URL objects.
```
#### **fragment\_dict**

Client side data dict represented as JSON in the fragment.

#### **get**(*\*\*kw*)

Get *url* using the appropriate *Method*.

#### **method**

The *Method* for this URL.

### <span id="page-21-0"></span>**3.1.9 Other Methods**

```
class wex.form.ParserReadable(readable)
     Readable that feeds a parser as it is reads.
```

```
wex.form.form_values(self)
     Return a list of tuples of the field values for the form. This is suitable to be passed to urllib.urlencode().
```
- <span id="page-21-1"></span>class wex.ftp.**RETRReadable**(*ftp*, *basename*) Just like ftplib.FTP.retrbinary, but implements read and readline.
- wex.ftp.**close\_on\_empty**(*unbound*)

Calls 'close' on first argument when *method* return something falsey.

The first argument is presumed to the *self*.

wex.ftp.**format\_header**() S.format(\*args, \*\*kwargs) -> unicode

> Return a formatted version of S, using substitutions from args and kwargs. The substitutions are identified by braces ( $\{ '$  and  $' \}$ ).

wex.ftp.**format\_status\_line**() S.format(\*args, \*\*kwargs) -> unicode

> Return a formatted version of S, using substitutions from args and kwargs. The substitutions are identified by braces  $({} \{ '$  and  $' \}$ .

wex.ftp.**get**(*url*, *recipe*, *\*\*kw*) Recipe for an FTP get.

<span id="page-21-2"></span>Functions for getting responses for HTTP urls.

wex.http.**format\_header**() S.format(\*args, \*\*kwargs) -> unicode

> Return a formatted version of S, using substitutions from args and kwargs. The substitutions are identified by braces  $({}^{\circ}\{$  and  ${}^{\circ}\}$ .

wex.http.**format\_status\_line**()

S.format(\*args, \*\*kwargs) -> unicode

Return a formatted version of S, using substitutions from args and kwargs. The substitutions are identified by braces ('{' and '}').

- wex.http.**readable\_from\_response**(*response*, *url*, *decode\_content*, *context*) Make an object that is readable by *Response*.from\_file.
- wex.http.**request**(*url*, *method*, *session=None*, *\*\*kw*) Makes an HTTP request following redirects.

#### <span id="page-22-6"></span><span id="page-22-5"></span>**3.1.10 Sitemaps**

<span id="page-22-2"></span>Extractors for URLs from [/robots.txt](http://en.wikipedia.org/wiki/Robots_exclusion_standard#Sitemap) and [sitemaps.](http://www.sitemaps.org/protocol.html)

- wex.sitemaps.**urls\_from\_robots\_txt**(*response*) Yields sitemap URLs from "/robots.txt"
- wex.sitemaps.**urls\_from\_sitemaps** = Chained([<function urls\_from\_robots\_txt at 0x7f401c0c6398>, <function urls\_fro Extractor that combines  $urls_from_robots_ttxt()$  and  $urls_from_lurlset_or_sitemapindex()$ .
- <span id="page-22-3"></span>wex.sitemaps.**urls\_from\_urlset\_or\_sitemapindex**(*response*) Yields URLs from  $\langle \text{urlset}\rangle$  or  $\langle \text{sitemapindex}\rangle$  elements as per [sitemaps.org.](http://www.sitemaps.org/protocol.html)

#### <span id="page-22-4"></span>**3.1.11 Response**

<span id="page-22-0"></span>class wex.response.**Response**(*content*, *headers*, *url*, *code=None*, *\*\*kw*) A urllib2 style Response with some extras.

#### Parameters

- **content** A file-like object containing the response content.
- **headers** An HTTPMessage containing the response headers.
- **url** The URL for which this is the response.
- **code** The status code recieved with this response.
- **protocol** The protocol received with this response.
- **version** The protocol version received with this response.
- **reason** The reason received with this response.
- **request\_url** The URL requested that led to this response.

#### **seek**(*offset=0*, *whence=0*)

Seek the content file position.

#### Parameters

- **offset** (*int*) The offset from whence.
- **whence** (*int*) 0=from start, 1=from current position, 2=from end

#### <span id="page-22-1"></span>**3.1.12 Composed**

Wextracto uses [Function composition](http://en.wikipedia.org/wiki/Function_composition_%28computer_science%29) as an easy way to build new functions from existing ones:

```
>>> from wex.composed import compose
>>> def add1(x):
... return x + 1
...
>>> def mult2(x):
... return x * 2
...
>>> f = compose(add1, mult2)
\Rightarrow f(2)6
```
<span id="page-23-3"></span>Wextracto uses the pipe operator,  $\vert$ , as a shorthand for function composition.

This shorthand can be a powerful technique for reducing boilerplate code when used in combination with [named\(\)](#page-18-0) extractors:

```
from wex.etree import css, text
from wex.extractor import named
attrs = named(title = \text{css}('h1') | text
              description = css('#description') | text)
```
<span id="page-23-1"></span>class wex.composed.**ComposedCallable**(*\*functions*) A callable, taking one argument, composed from other callables.

```
def mult2(x):
    return x * 2
def add1(x):
    return x + 1
composed = ComposedCallable(add1, mult2)
for x in (1, 2, 3):
     \texttt{assert} \text{ composed}(x) == \text{mult2}(\text{add1}(x))
```
ComposedCallable objects are [composable](#page-23-0). It can be composed of other ComposedCallable objects.

```
wex.composed.composable(func)
```
Decorates a callable to support function composition using |.

For example:

```
@Composable.decorate
def add1(x):
   return x + 1
def mult2(x):
    return x * 2
composed = add1 | mult2
```
wex.composed.**compose**(*\*functions*)

Create a [ComposedCallable](#page-23-1) from zero more functions.

### <span id="page-23-2"></span>**3.1.13 Output**

Extracted data values are represented with tab-separated fields. The right-most field on each line is the value, all preceding fields are labels that describe the value. The labels and the value are all JSON encoded.

So for example, a value 9.99 with a labels product and price would look like:

"product" "price" 9.99

And we could decode this line with the following Python snippet:

```
>>> import json
>>> line = '"product"\t"price"\t9.99\n'
>>> [json.loads(s) for s in line.split('\t')]
[u'product', u'price', 9.99]
```
<span id="page-24-2"></span><span id="page-24-0"></span>Using tab-delimiters is convenient for downstream processing using Unix command line tools such as **cut** and **grep**.

#### **URL Labelling**

The convention for Wextracto is that any URL that should be downloaded is has the left-most label  $ucl$ . For example:

```
"url" "http://example.net/some/url"
```
#### **Data Labelling**

If you are extracting multiple types of data (for example people and addresses) then a good labelling scheme is important.

It is a good idea to label the extracted values so that you can sort them easily using the Unix **sort** command.

An example of a labelling scheme that allows this would be:

```
{type} {identifier} {attribute} {value}
```
So we might end up with output that look like this:

```
"person" "http://example.net/person/1" "name" "Tom Bombadil"
"person" "http://example.net/person/1" "email" "tom1@example.net"
"address" "http://example.net/address/2" "city" "New York"
"address" "http://example.net/address/2" "postal code" "10001"
"person" "http://example.net/person/3" "name" "Jack Sprat"
"person" "http://example.net/person/3" "email" "jack3@example.net"
"address" "http://example.net/address/4" "city" "London"
"address" "http://example.net/address/4" "postal code" "E14 5AB"
```
With output like this we can easily sort and group it.

#### <span id="page-24-1"></span>**3.1.14 Regression Tests**

When maintaining extractors it can be helpful to have some sample input and output so that regression testing can be performed when we need to change the extractors.

Wextracto supports this by using the  $-\text{save}$  or  $-\text{save-dir}$  options to the [wex](#page-16-3) command. This option saves both the input and output to a local directory.

This input and output can then be used for comparison with the current extractor output.

To check compare current output against saved output run [py.test](http://pytest.org/) like so:

py.test saved/

Python Module Index

#### <span id="page-26-0"></span>w

wex.command, [13](#page-16-3) wex.composed, [19](#page-22-1) wex.entrypoints, [13](#page-16-2) wex.etree, [15](#page-18-1) wex.extractor, [14](#page-17-1) wex.form, [18](#page-21-0) wex.ftp, [18](#page-21-1) wex.http, [18](#page-21-2) wex.iterable, [17](#page-20-2) wex.output, [21](#page-24-0) wex.phantomjs, [18](#page-21-1) wex.pytestplugin, [21](#page-24-1) wex.regex, [16](#page-19-1) wex.response, [19](#page-22-4) wex.sitemaps, [19](#page-22-5) wex.string, [17](#page-20-3) wex.url, [17](#page-20-4) wex.value, [20](#page-23-2)

# A

add() (wex.extractor.Named method), [14](#page-17-3)

# B

base\_url\_pair\_getter() (in module wex.etree), [15](#page-18-2)

# C

chained() (in module wex.extractor), [14](#page-17-3) close\_on\_empty() (in module wex.ftp), [18](#page-21-3) composable() (in module wex.composed), [20](#page-23-3) compose() (in module wex.composed), [20](#page-23-3) ComposedCallable (class in wex.composed), [20](#page-23-3) css() (in module wex.etree), [15](#page-18-2)

# D

drop\_tree() (in module wex.etree), [15](#page-18-2)

# F

first() (in module wex.iterable), [17](#page-20-5) flatten() (in module wex.iterable), [17](#page-20-5) form\_values() (in module wex.form), [18](#page-21-3) format\_header() (in module wex.ftp), [18](#page-21-3) format\_header() (in module wex.http), [18](#page-21-3) format\_status\_line() (in module wex.ftp), [18](#page-21-3) format status line() (in module wex.http), [18](#page-21-3) fragment\_dict (wex.url.URL attribute), [18](#page-21-3)

# G

get() (in module wex.ftp), [18](#page-21-3) get() (wex.url.Method method), [17](#page-20-5) get() (wex.url.URL method), [18](#page-21-3)

# H

href\_any\_url (in module wex.etree), [15](#page-18-2) href\_url (in module wex.etree), [16](#page-19-2) href url same suffix (in module wex.etree), [16](#page-19-2)

### I

islice() (in module wex.iterable), [17](#page-20-5)

itertext() (in module wex.etree), [16](#page-19-2)

### L

labelled() (in module wex.extractor), [15](#page-18-2)

# M

Method (class in wex.url), [17](#page-20-5) method (wex.url.URL attribute), [18](#page-21-3) MultipleValuesError, [17](#page-20-5)

# N

Named (class in wex.extractor), [14](#page-17-3) named() (in module wex.extractor), [15](#page-18-2)

# O

one() (in module wex.iterable), [17](#page-20-5) one or none() (in module wex.iterable), [17](#page-20-5)

### P

ParserReadable (class in wex.form), [18](#page-21-3) partition() (in module wex.string), [17](#page-20-5)

### R

re\_group() (in module wex.regex), [16](#page-19-2) re\_groupdict() (in module wex.regex), [16](#page-19-2) readable from response() (in module wex.http), [18](#page-21-3) request() (in module wex.http), [18](#page-21-3) Response (class in wex.response), [19](#page-22-6) RETRReadable (class in wex.ftp), [18](#page-21-3)

# S

same\_domain() (in module wex.etree), [16](#page-19-2) same\_suffix() (in module wex.etree), [16](#page-19-2) seek() (wex.response.Response method), [19](#page-22-6) src\_url (in module wex.etree), [16](#page-19-2)

### T

text (in module wex.etree), [16](#page-19-2) text\_content (in module wex.etree), [16](#page-19-2)

# $\cup$

URL (class in wex.url), [17](#page-20-5) urls\_from\_robots\_txt() (in module wex.sitemaps), [19](#page-22-6) urls\_from\_sitemaps (in module wex.sitemaps), [19](#page-22-6) urls\_from\_urlset\_or\_sitemapindex() (in module wex.sitemaps), [19](#page-22-6)

# W

wex.command (module), [13](#page-16-4) wex.composed (module), [19](#page-22-6) wex.entrypoints (module), [13](#page-16-4) wex.etree (module), [15](#page-18-2) wex.extractor (module), [14](#page-17-3) wex.form (module), [18](#page-21-3) wex.ftp (module), [18](#page-21-3) wex.http (module), [18](#page-21-3) wex.iterable (module), [17](#page-20-5) wex.output (module), [21](#page-24-2) wex.phantomjs (module), [18](#page-21-3) wex.pytestplugin (module), [21](#page-24-2) wex.regex (module), [16](#page-19-2) wex.response (module), [19](#page-22-6) wex.sitemaps (module), [19](#page-22-6) wex.string (module), [17](#page-20-5) wex.url (module), [17](#page-20-5) wex.value (module), [20](#page-23-3)

# X

xpath() (in module wex.etree), [16](#page-19-2)

# Z

ZeroValuesError, [17](#page-20-5)